# DOWNLOAD  $\mathbf{V}$

[Fortnite Download On Mac](https://picfs.com/1uala9)

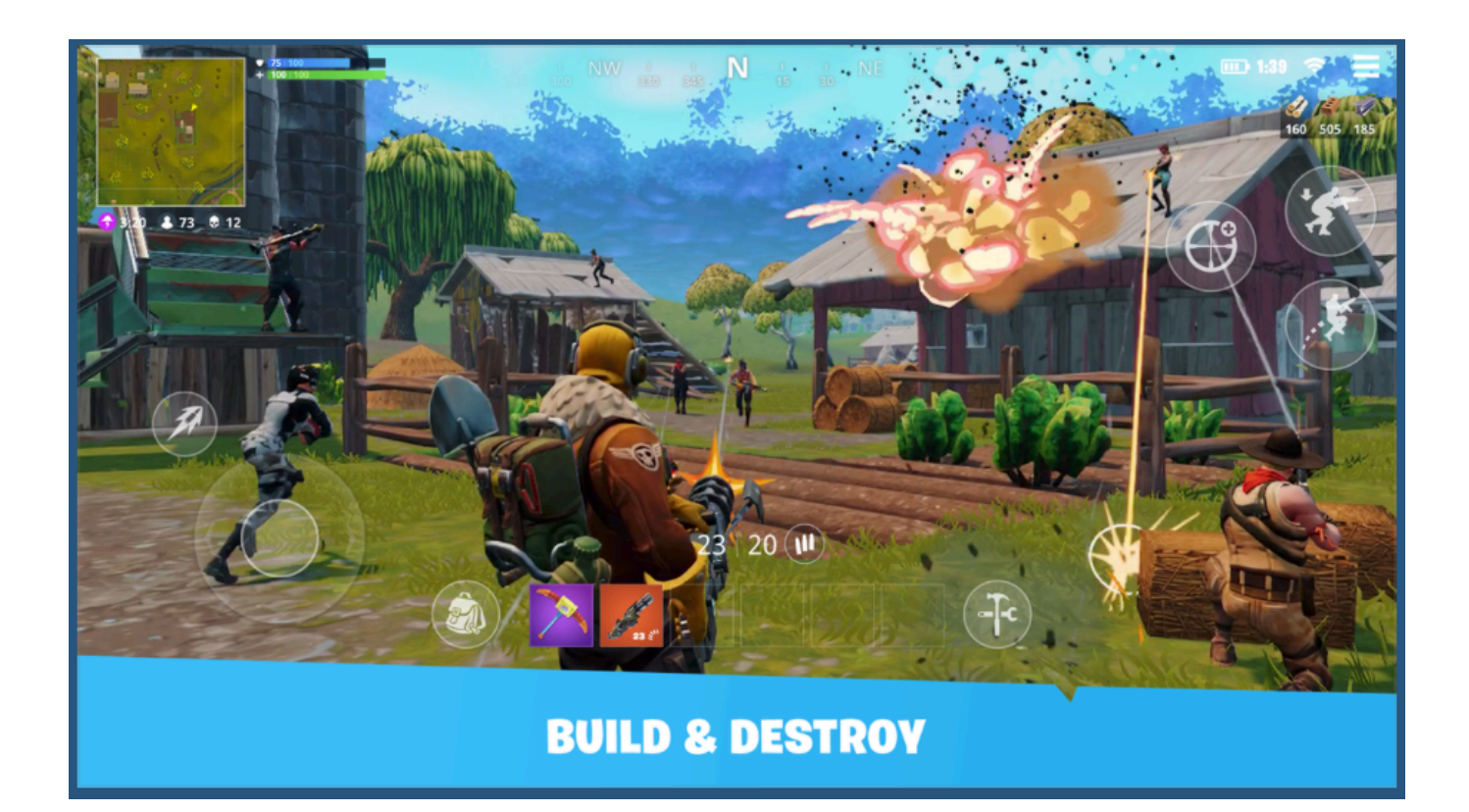

[Fortnite Download On Mac](https://picfs.com/1uala9)

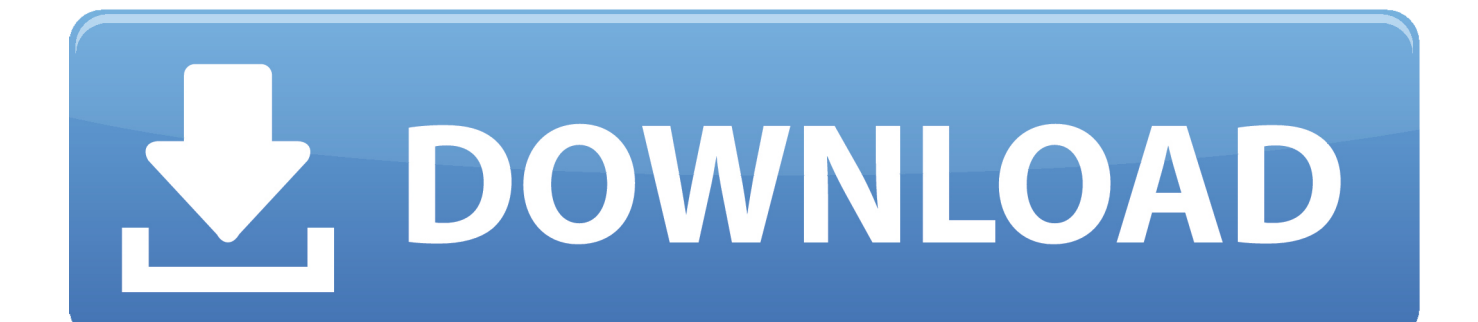

Log into your account, and go through the installation process If you don't already have one, sign up with Email, Facebook, Google, Xbox Live, PlayStation Network, or Nintendo account.. Fortnite Download On MacbookFortnite Download On Macbook AirFortnite Free Download On MacHow To Play Fortnite On MacFortnite Download On Mac ComputerMost Mac users aren't truly gamers, but some of you who have migrated from Windows might be or those who are console gamers.

- 1. fortnite
- 2. fortnite tracker
- 3. fortnite skins

Downloading and Playing Fortnite is simple and easy on iOS devices and a bit complicated for android, Windows and Macs.. How to play Fortnite Season 4 on Mac and Android, re-download Fortnite on iOS You can download Fortnite to Nvidia's remote server through the GeForce Now client and play the game over the.. Here's how you can install and run Fortnite on your Mac The Action Building game where you team up with other players to build massive forts and battle against hordes of monsters, all while crafting and looting in giant worlds where no two games are ever the same.. To download Fortnite on your Mac, just visit the Epic Games site and start the download process from your Mac.

## **fortnite**

fortnite, fortnite mobile, fortnite download, fortnite tracker, fortnite skins, fortnite characters, fortnite item shop, fortnite twitter, fortnite ios, fortnite dance, fortnite gg, fortnite redeem [Hamilton Download Mp3 Free](http://irovpelme.blo.gg/2021/march/hamilton-download-mp3-free.html)

The free-to-play cross-platform battle arena shooter is highly popular among gamers, if you are the one, you might be interested in giving it a run on your Mac.. Your Mac is compatible with PlayStation 3 as well as PlayStation 4 controllers Your PlayStation 4 controllers can also be paired with iPhone and iPad.. Once the download is completed, run it on your Mac and enjoy the game!Pair your gaming controllers to your Mac to play Fortnite with it.. Whether you are a hardcore gamer or casual gamer, did you really thought that you will try games on your Mac? One such game that's popular in the Battle Royale category is the Fortnite and it's playable on Mac.. In iOS devices, you can directly download the Fortnite from App Store while it is not released on Google Play Store for Android devices and for Windows and Mac you need to visit the official website of "Epic Games". [Introducing Muscle System Pro Iii For Mac](http://laysnowle.yolasite.com/resources/Introducing-Muscle-System-Pro-Iii-For-Mac.pdf)

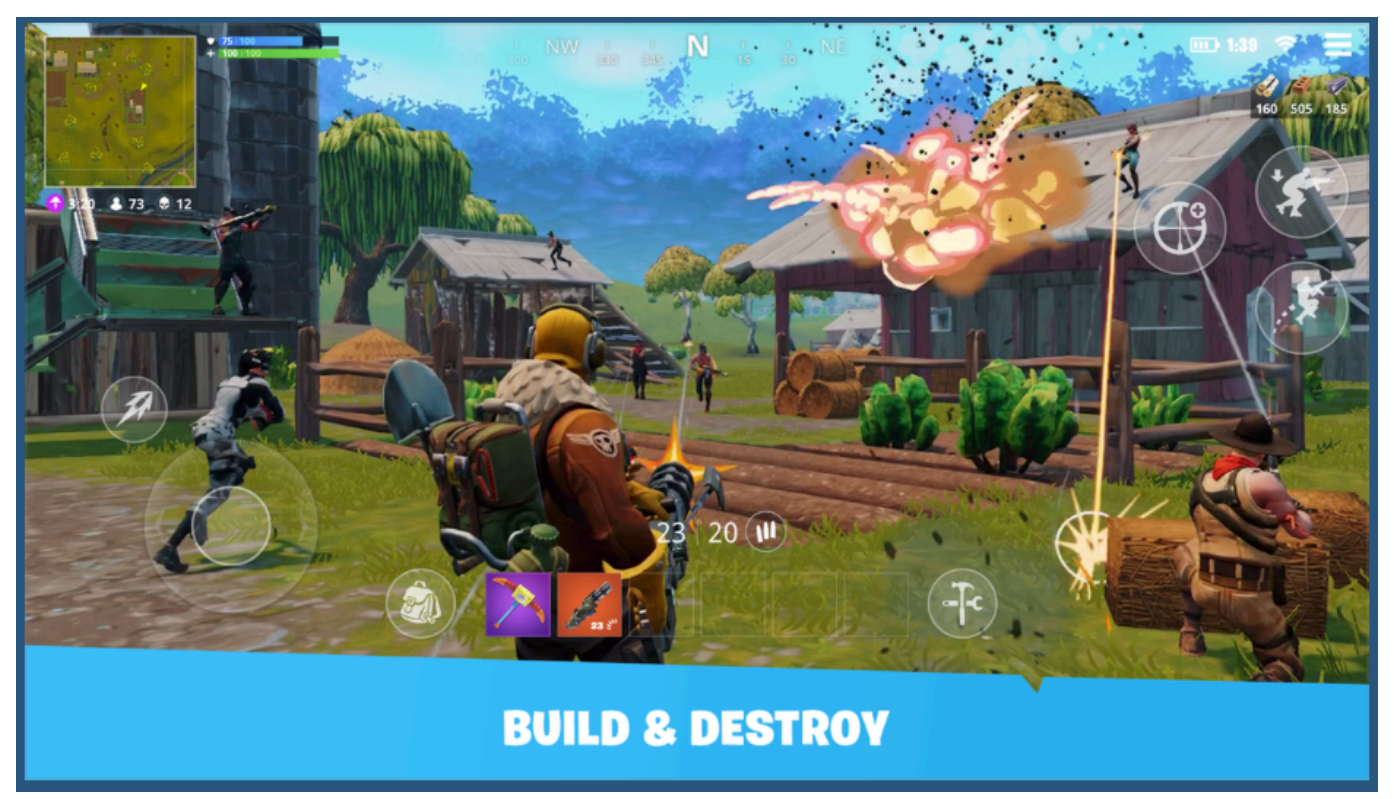

[Muat Turun Al Quran Dan Terjemahan Android Ayat Ayat Es](https://lucid-lichterman-5a73f0.netlify.app/Muat-Turun-Al-Quran-Dan-Terjemahan-Android-Ayat-Ayat-Es.pdf)

## **fortnite tracker**

#### [Mac Usb Raid For Windows Download](https://modest-haibt-38ba0a.netlify.app/Mac-Usb-Raid-For-Windows-Download)

 Open the Epic Games Launcher app that you have download and let Fortnite download completely, it may take a while depending on your speed of the internet.. Select the Download button in the top-right corner, then choose the PC/Mac download. [Sims 4 More Recipes Mod](https://raislicfiron.weebly.com/blog/sims-4-more-recipes-mod)

### **fortnite skins**

#### [Xilinx Vivado Download For Mac](https://site-3809163-5591-9536.mystrikingly.com/blog/xilinx-vivado-download-for-mac)

The game is available on multiple platforms, including Windows, Android, Mac, Xbox One, PlayStation, iOS, and Nintendo Switch.. Download the Epic Installer from the official website fortnite com You will require an Epic Games account.. Download Fortnite for Mac from FileHorse 100% Safe and Secure A free multiplayer Mac game where you compete in Battle Royale! How to download Fortnite Battle Royale? In the simplest form, Fortnite Battle Royale is free to download, install, and play.. How To Install And Run Fortnite On MacTo download and install Fortnite on your Mac, follow these steps.. Windows Mac Android If your download failed to start, try again Epic Games, the Epic Games logo, Fortnite, the Fortnite logo, Unreal, Unreal Engine 4.. We will also be showing you the Fortnite system requirements and tips to optimize the performance of your Mac to run the game.. However, you need to sign up for an account and download the installer from Epic Games. 773a7aa168 [Booty Luv Say It Nero Remix Free Mp3 Download](http://osliasanbi.rf.gd/Booty_Luv_Say_It_Nero_Remix_Free_Mp3_Download.pdf)

#### 773a7aa168

[Sony Xdcam Transfer Software 1.1 Mac](https://stupefied-mcnulty-9e5e16.netlify.app/Sony-Xdcam-Transfer-Software-11-Mac)